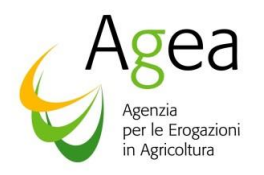

Via Palestro 81 – 00185 Roma Tel. 06.49499.282 e-mail: direttore.coordinamento@agea.gov.it PEC: protocollo@pec.agea.gov.it

## Allegato 1 - Specifiche per la trasmissione da parte delle AdG dei dati territoriali ai fini dell'aggiornamento della banca dati SIAN

- $\checkmark$  Lo strato informativo georeferenziato, verificato topologicamente, dovrà essere fornito in formato **shapefile**
- ✓ Il layer dovrà essere prodotto sia nel sistema di riferimento **Gauss Boaga**, fuso Est o Ovest (3003, 3004), sia in **RDN2008** (EPSG 6706). Per consentirne l'immediata identificazione si chiede che questi vengano denominati secondo il seguente convenzione:

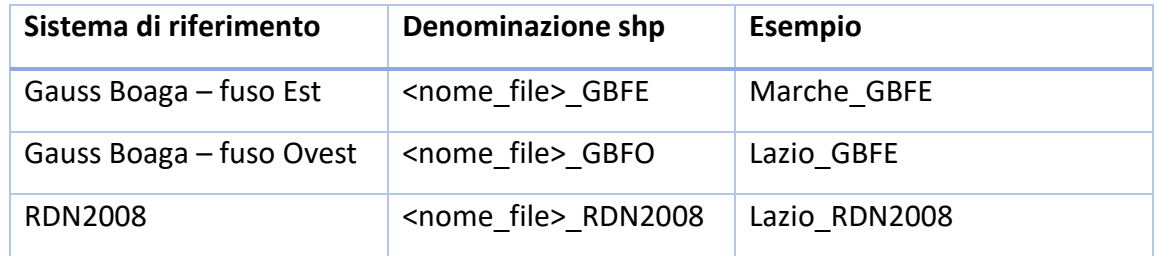

- ✓ La risoluzione dev'essere almeno di **1:5.000**.
- ✓ Il layer dovrà essere accompagnato da:
	- il metadato in formato excel (denominato <nome file> META.xls), secondo la struttura informativa riportata nel file allegato, all'interno del quale si riporta anche un esempio di compilazione;
	- l'**atto normativo** di approvazione (decreto, delibera, ecc.) a sua volta citato all'interno del metadato
- ✓ Il layer andrà trasmesso ad AgEA Direzione Organismo di Coordinamento Ufficio SIGC e Valorizzazione Patrimonio Informativo e per conoscenza all'Organismo Pagatore competente per territorio
- ✓ L'invio ad AgEA andrà indirizzato all'indirizzo PEC **[protocollo@pec.agea.gov.it](mailto:protocollo@pec.agea.gov.it)** e a [sigc@agea.gov.it](mailto:sigc@agea.gov.it) e per conoscenza a [GIS@l3-sian.it.](mailto:GIS@l3-sian.it)

Lo strato informativo può essere allegato alla PEC in formato .zip, facendo attenzione ad allegare tutti i file che costituiscono lo shapefile (.sbn, .shx, .shp, .dbf, . prj), purché la mail PEC comprensivo degli allegati abbia, nel complesso, una dimensione inferiore a 100 Mb. Qualora la dimensione della mail dovesse eccedere tale soglia limite, la PEC dovrà notificare l'avvenuta trasmissione e lo strato informativo potrà essere messo a disposizione per il download attraverso un link esterno da riportare nella PEC stessa, allegando possibilmente nella PEC la firma MD5 del .zip a garanzia dell'integrità del file scaricato.